## <<Windows 98 Office 20>>

<<Windows 980 ffice 2000

- 13 ISBN 9787115104656
- 10 ISBN 7115104654

出版时间:2002-9

页数:254

字数:399000

extended by PDF and the PDF

http://www.tushu007.com

### <<Windows 98 Office 20>>

Windows 98 Office 2000 Windows 98 Windows 98 Office 2000 Office 2000 Word 2000 Excel 2000 PowerPoint 2000 FrontPage 2000 Access 2000 Outlook 2000 Windows 98

 $20$ 

# <<Windows 98 Office 20>>

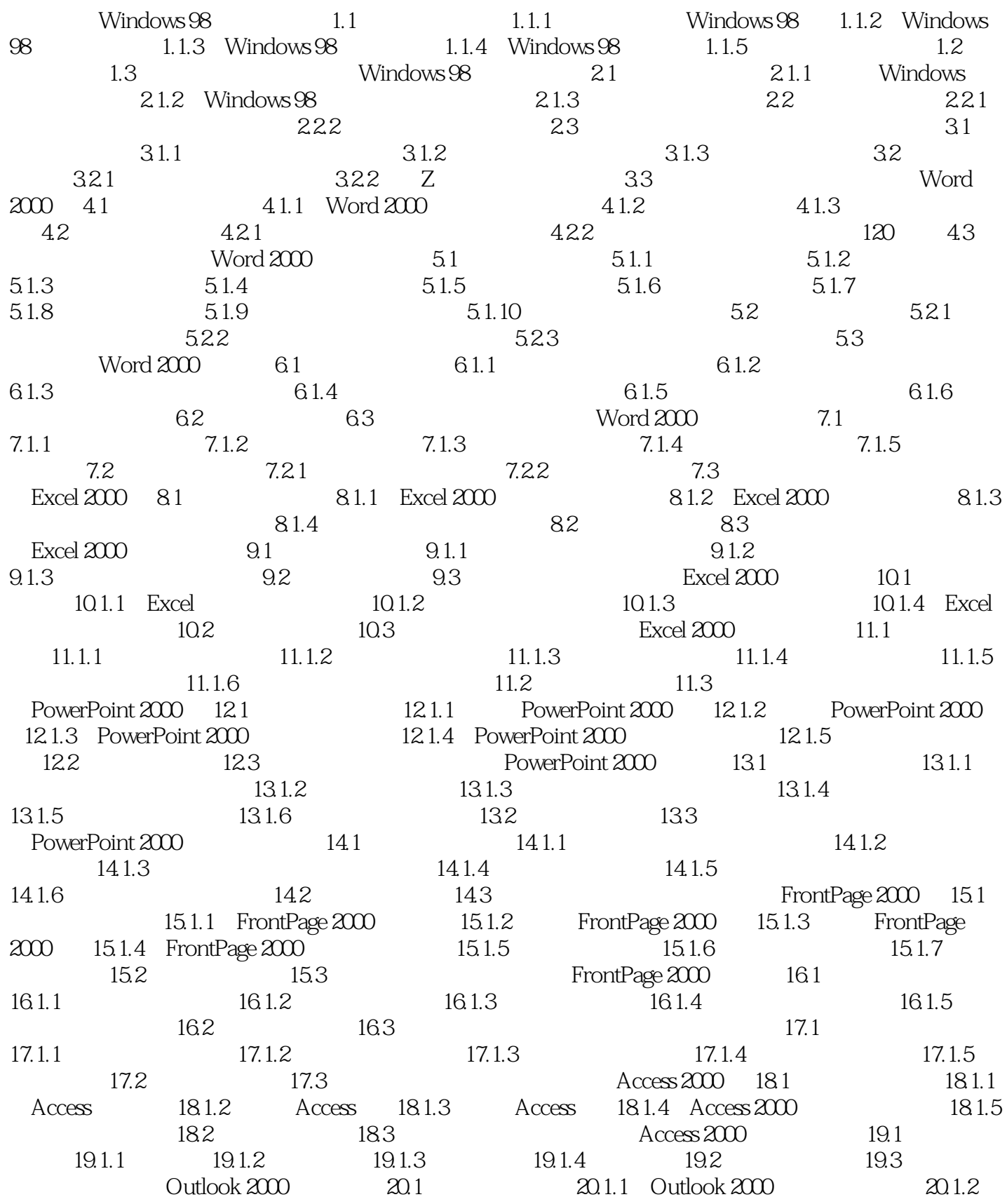

<<Windows 98 Office 20>>

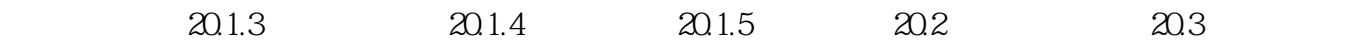

## <<Windows 98 Office 20>>

本站所提供下载的PDF图书仅提供预览和简介,请支持正版图书。

更多资源请访问:http://www.tushu007.com